## **EMSupply Users**

[Home](https://confluence.juvare.com/display/PKC/User+Guides) > [EMSupply](https://confluence.juvare.com/display/PKC/EMSupply) > EMSupply Users

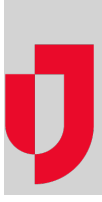

- [Activate Accounts](https://confluence.juvare.com/display/PKC/Activate+Accounts)
- [Add Users](https://confluence.juvare.com/display/PKC/Add+Users)
- [Basic and Administrative Accounts](https://confluence.juvare.com/display/PKC/Basic+and+Administrative+Accounts)
- [Change User's Password](https://confluence.juvare.com/display/PKC/Change+User%27s+Password)
- [Change User's Role and Domain](https://confluence.juvare.com/display/PKC/Change+User%27s+Role+and+Domain)
- [Edit User's Profile](https://confluence.juvare.com/display/PKC/Edit+User%27s+Profile)
- [Manage Your Notification Preferences](https://confluence.juvare.com/display/PKC/Manage+Your+Notification+Preferences)
- [Profile](https://confluence.juvare.com/display/PKC/Profile)
- [Search for a User](https://confluence.juvare.com/display/PKC/Search+for+a+User)
- [Update Your Password](https://confluence.juvare.com/display/PKC/Update+Your+Password)
- [Update Your Security Question](https://confluence.juvare.com/display/PKC/Update+Your+Security+Question)
- [Users Overview](https://confluence.juvare.com/display/PKC/Users+Overview)
- [View or Print Users](https://confluence.juvare.com/display/PKC/View+or+Print+Users)